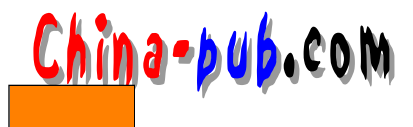

## 4

 $4.1$ 

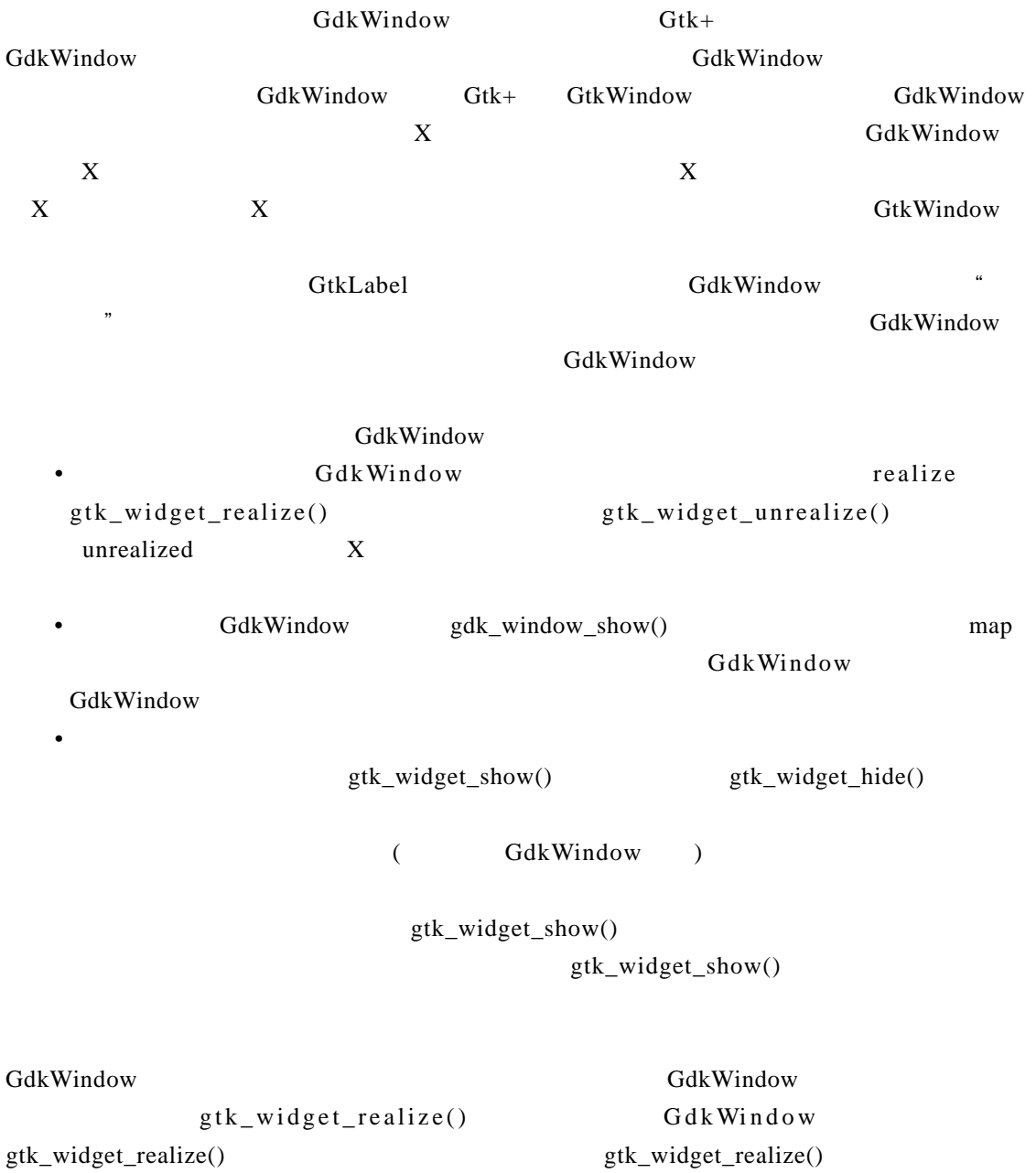

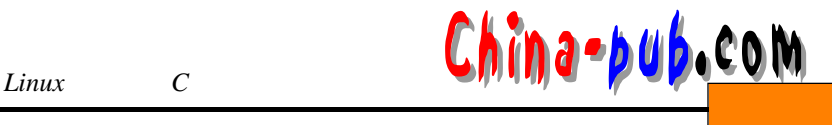

```
gtk_widget_show()
```
GtkWindow gtk\_widget\_show()

```
函数列表:显示/映射/显现构件
#include <gtk/gtkwidget.h> 
\mathcal{L}^* GdkWindow*/
void gtk_widget_realize(GtkWidget* widget) 
/* GdkWindow*/
void gtk_widget_unrealize(GtkWidget* widget) 
/* $\star$/void gtk_widget_map(GtkWidget* widget) 
\mathcal{L}^* GdkWindow GdkWindow */
void gtk_widget_unmap(GtkWidget* widget) 
/ *
*构件将显示在屏幕上,*/ 
void gtk_widget_show(GtkWidget* widget) 
/* GdkWindow */
void gtk_widget_hide(GtkWidget* widget)
```
### $4.2$

GtkWidget

 $\mathbf{1}$ .

```
gtk widget set sensitive()
```
#include <gtk/gtkwidget.h>  $\mathcal{V}^*$  widget setting TRUE \* and setting FALSE \*/ void gtk\_widget\_set\_sensitive(GtkWidget\* widget, gboolean setting)

 $\begin{pmatrix} 1 & 1 & 1 \end{pmatrix}$  and  $\begin{pmatrix} 1 & 1 \end{pmatrix}$  and  $\begin{pmatrix} 1 & 1 \end{pmatrix}$  and  $\begin{pmatrix} 1 & 1 \end{pmatrix}$  and  $\begin{pmatrix} 1 & 1 \end{pmatrix}$  and  $\begin{pmatrix} 1 & 1 \end{pmatrix}$  and  $\begin{pmatrix} 1 & 1 \end{pmatrix}$  and  $\begin{pmatrix} 1 & 1 \end{pmatrix}$  and  $\begin{pmatrix} 1 & 1 \end{pmatrix}$  and  $\$ 

 $Chin$ <sup>2</sup> **pub.com** 2 <sup>4</sup>

## GTK\_WIDGET\_IS\_SENSITIVE() GTK\_WIDGET\_SENSITIVE()

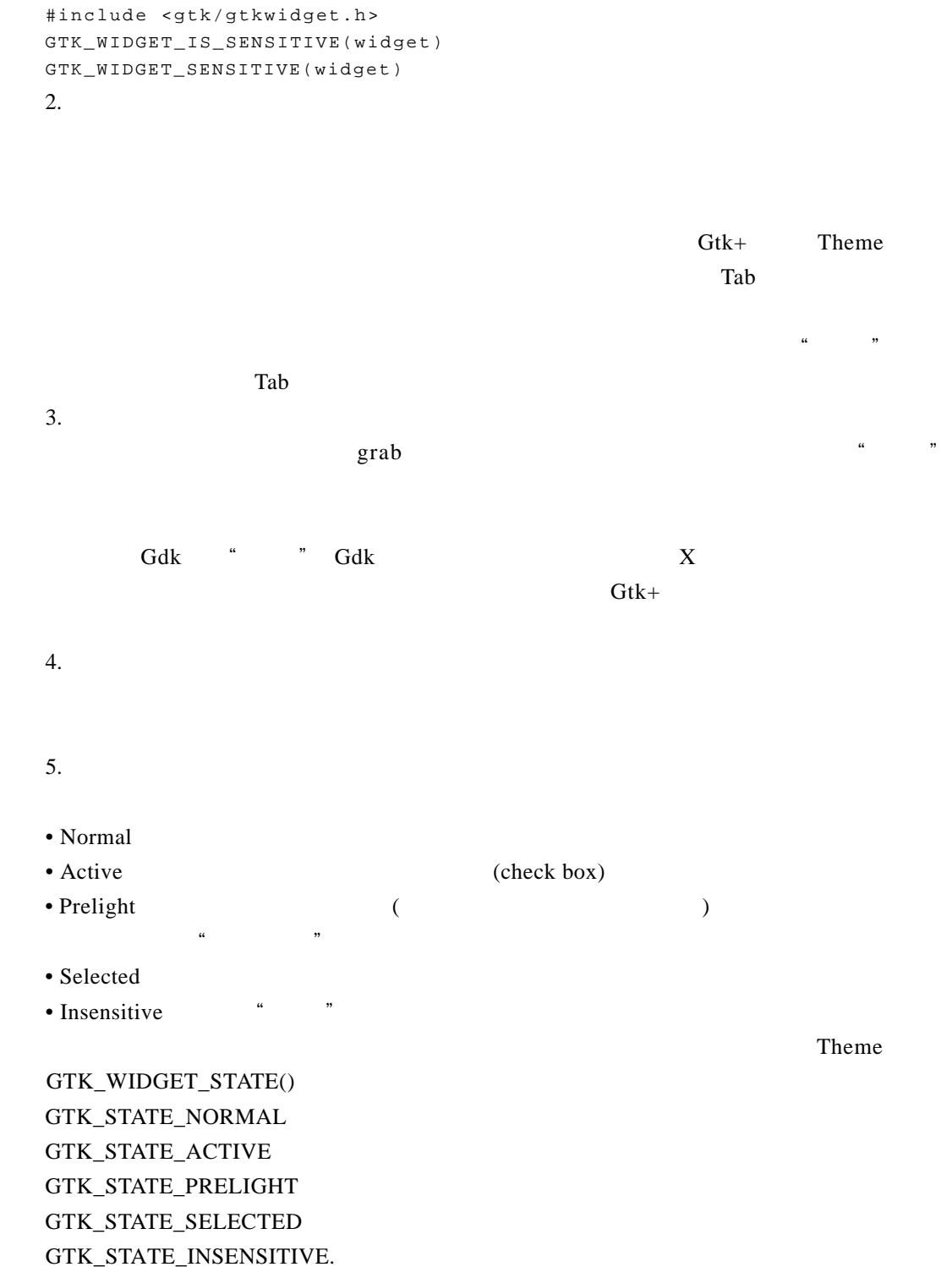

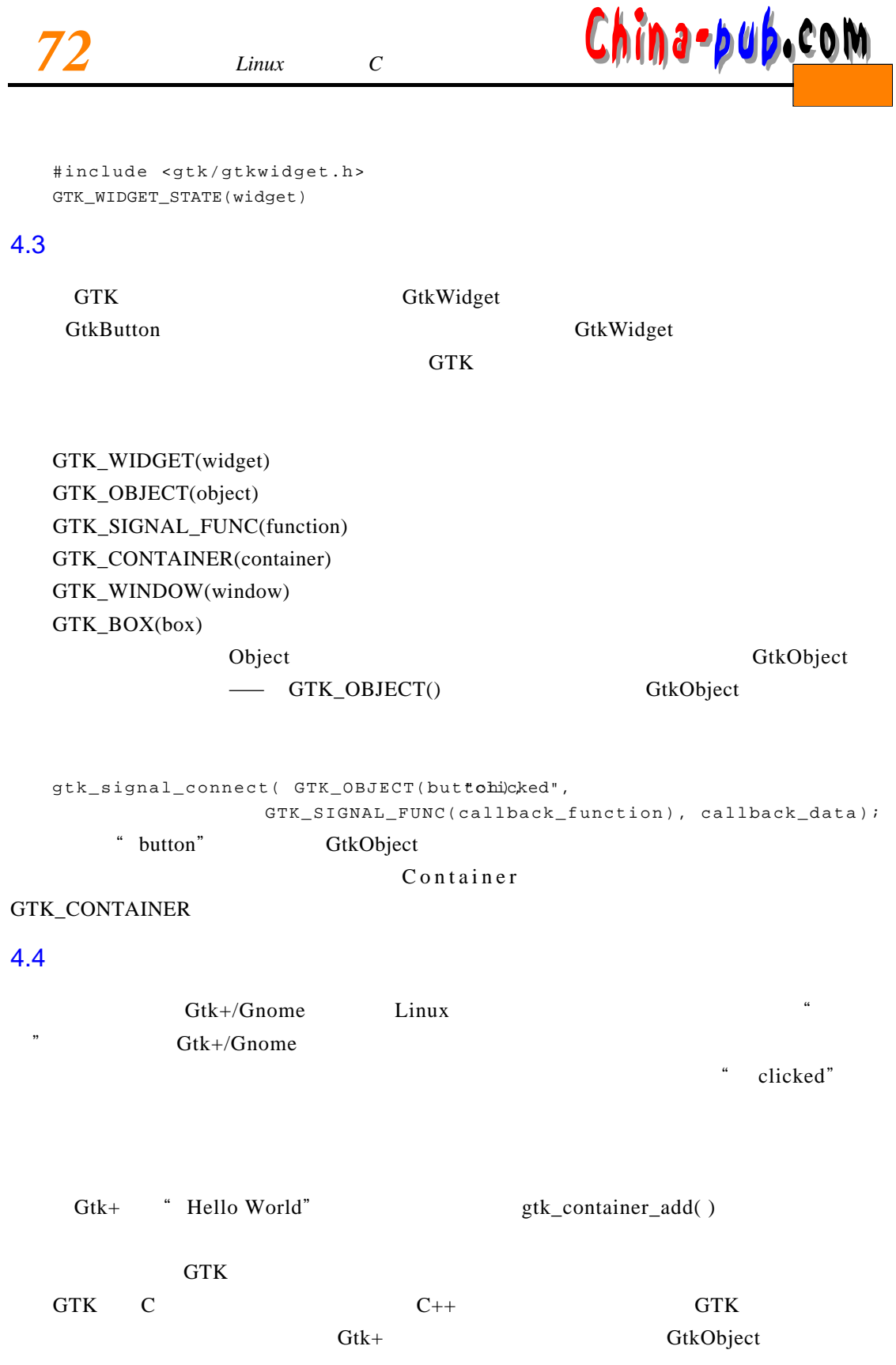

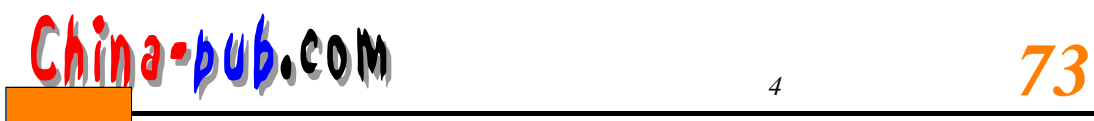

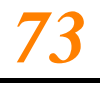

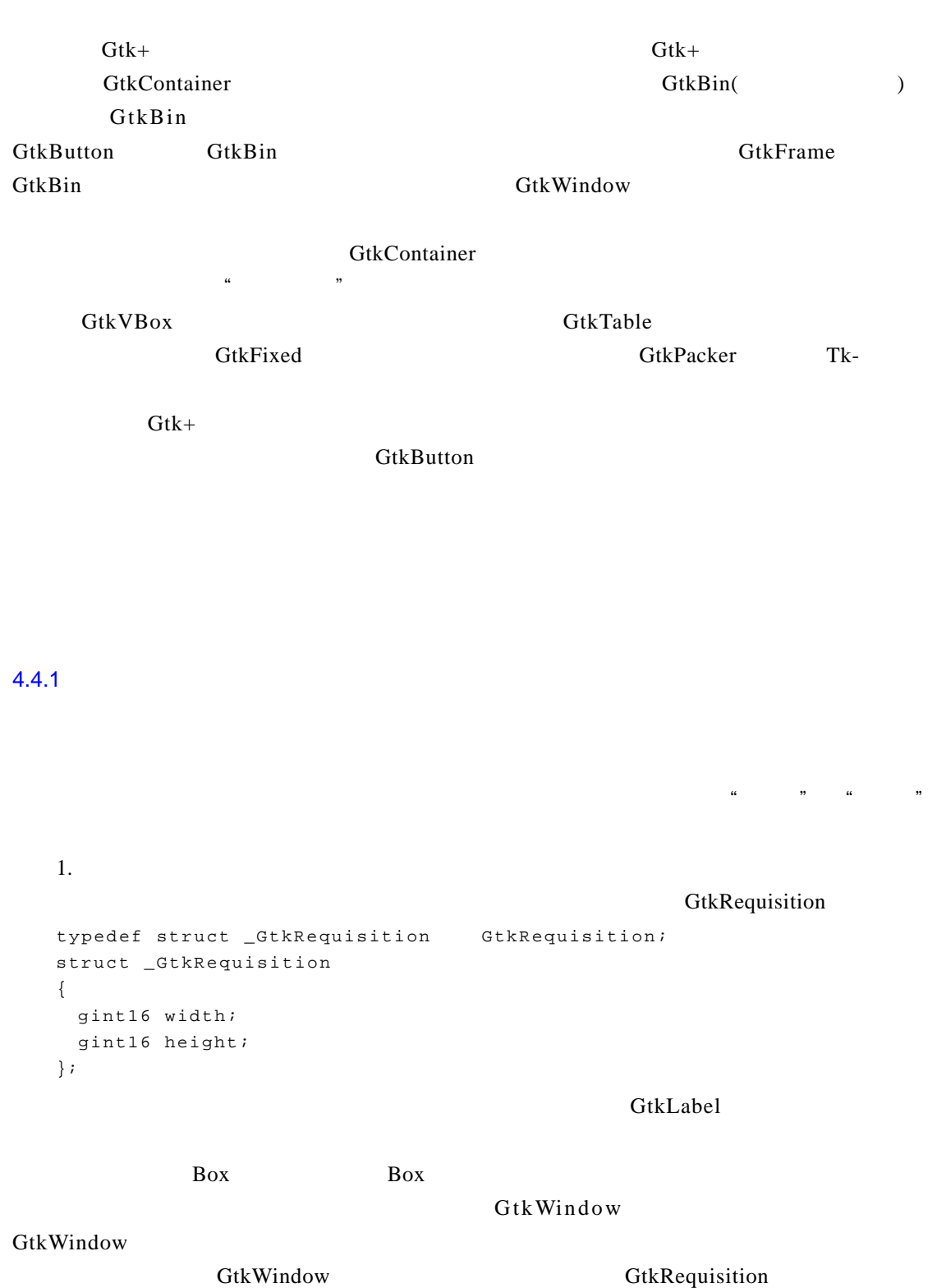

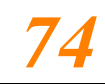

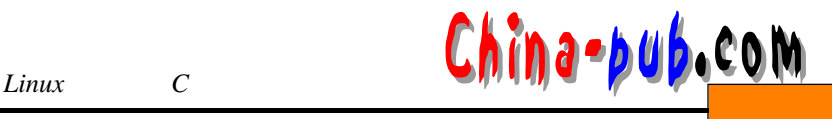

#### Gtk Window

2. 分配

#### GtkWindow

```
typedef struct _GtkAllocation GtkAllocation;
  struct _GtkAllocation
  {
   gint16 x;
   gint16 y;
   guint16 width;
   guint16 height;
  } ;
  width height GtkRequisition Guaranteer Constants Guaranteer GtkAllocation
                        GtkAllocation
                  GtkAllocation GtkRequisition
( and ( and )4.4.2 GtkWindow
    Gtk/Gnome GtkWindow GtkWindow GtkWindow GtkBin
Gt k B o x
GtkTable GtkFixed
  GtkWidget* gtk_window_new (GtkWindowType type);
                type GTK_WINDOW_TOPLEVEL
  void gtk_window_set_title (GtkWindow *window,
                     const gchar *title);
  window title
  void gtk_window_set_policy (GtkWindow *window,
                                 gint allow_shrink,
                                 gint allow_grow,
                                 gint auto_shrink);
```
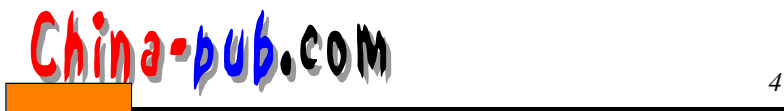

gtk\_window\_set\_policy(GTK\_WINDOW(window), FALSE, FALSE, TRUE)  $\sim$  setting TRUE FALSE void gtk\_window\_set\_user\_resizeable(GtkWidget\* window, gboolean setting);  $GTK + 1.4$  gtk window set user resizeable()  $g$ tk\_window\_set\_policy $()$ gtk\_window\_set\_policy() auto\_shrink TRUE and the state of the state of the state of the state of the state of the state of the state of the state of the state of the state of the state of the state of the state of the state of the state of the state of the s auto shrink TRUE allow\_shrink allow\_grow FALSE auto\_shrink allow\_shrink TRUE allow\_shrink TRUE  $GTK+$  allow shrink **FALSE** allow\_shrink gtk\_widget\_set\_usize() gtk\_window\_set\_default\_size() void gtk\_window\_set\_default\_size (GtkWindow \*window, gint width, gint height); width height gtk\_container\_add (GTK\_CONTAINER (window), widget); delete\_event destroy  $* \times$ " states  $\frac{1}{x}$  x  $*$  extended by  $\frac{1}{x}$  and  $\frac{1}{x}$  and  $\frac{1}{x}$  and  $\frac{1}{x}$  and  $\frac{1}{x}$  and  $\frac{1}{x}$  and  $\frac{1}{x}$  and  $\frac{1}{x}$  and  $\frac{1}{x}$  and  $\frac{1}{x}$  and  $\frac{1}{x}$  and  $\frac{1}{x}$  and  $\frac{1}{x}$  a de lete\_event de lete\_event the telescope of the second elect exercise of the second telescope of the second e TRUE event and the state of the state of the delete event and the delete event of the state of the state of the state of the state of the state of the state of the state of the state of the state of the state of the state FALSE delete\_event

gtk\_window\_set\_policy(GTK\_WINDOW(window), FALSE, TRUE, FALSE)

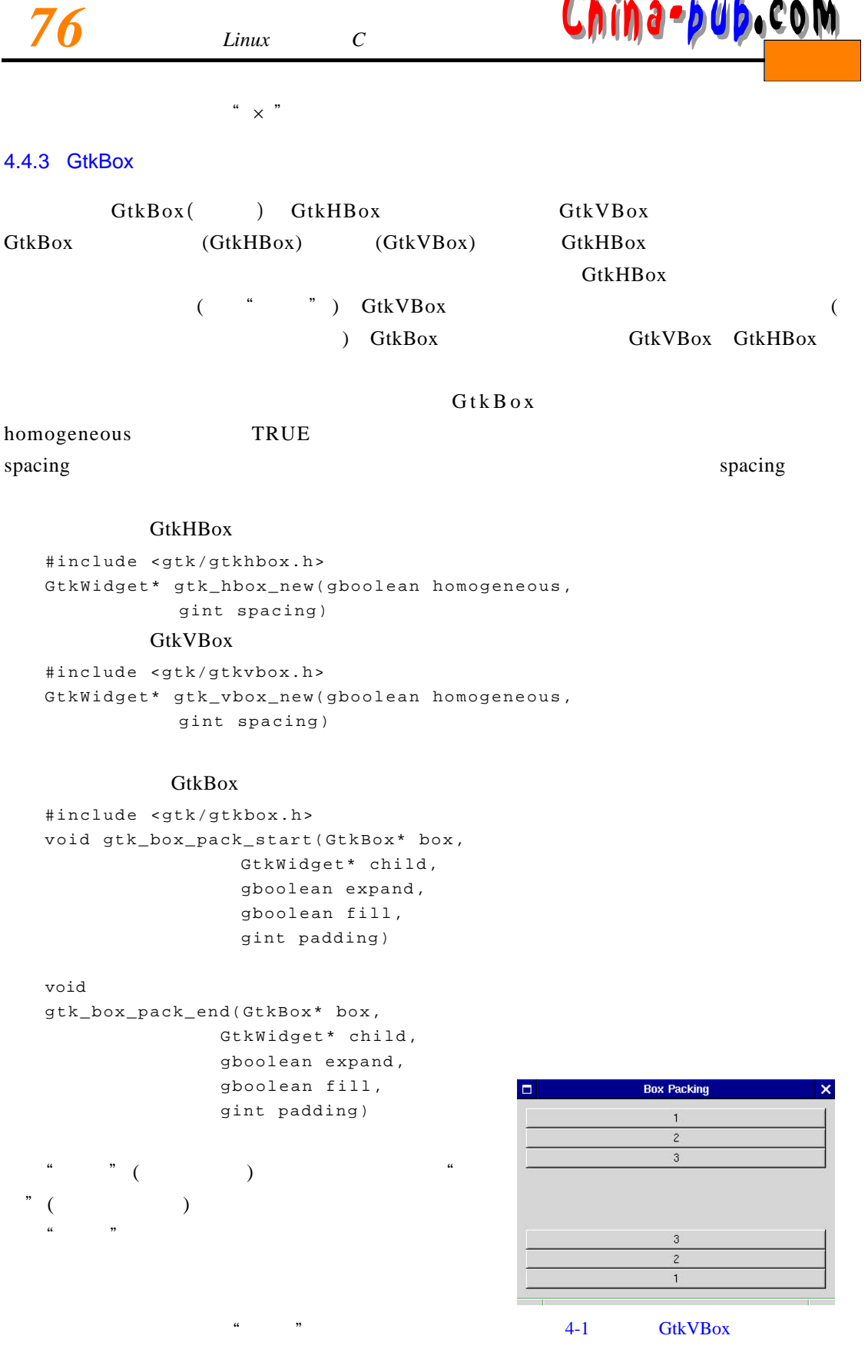

 $$ 

## $1 \t2 \t3 \t3 \t2 \t1 \t4-1$

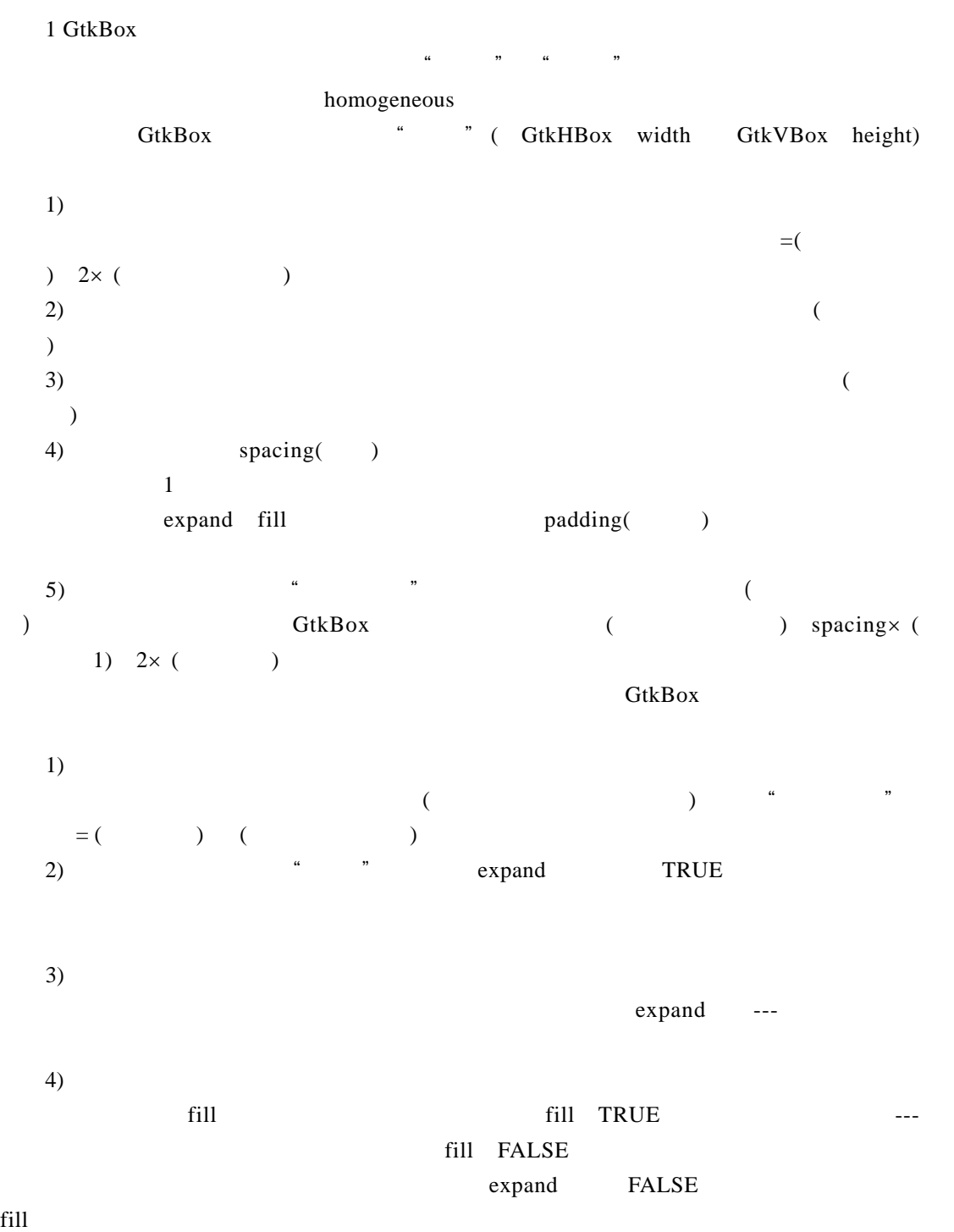

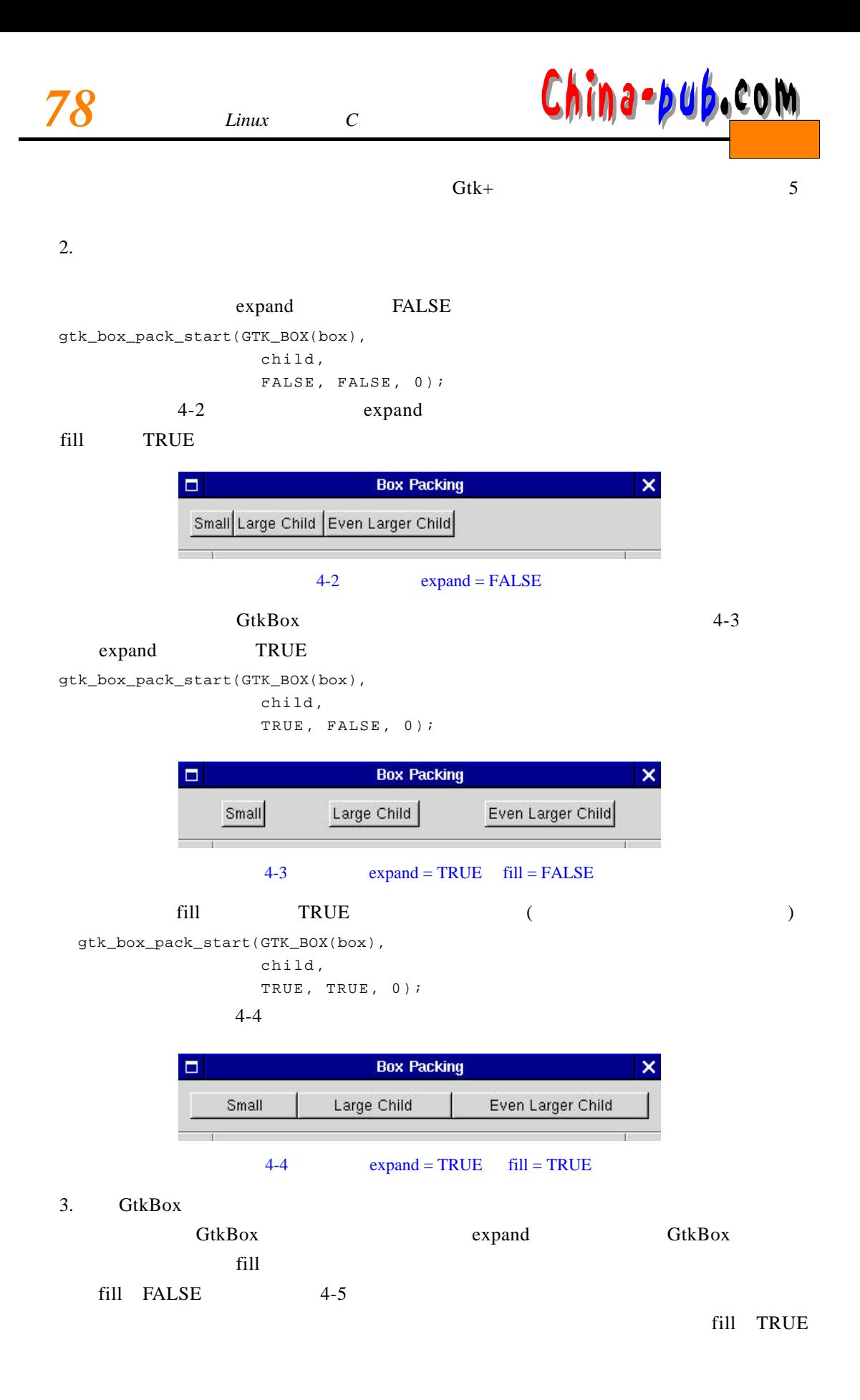

# $74.79$   $49.49$   $40.60$  M

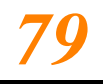

 $4 - 6$ 

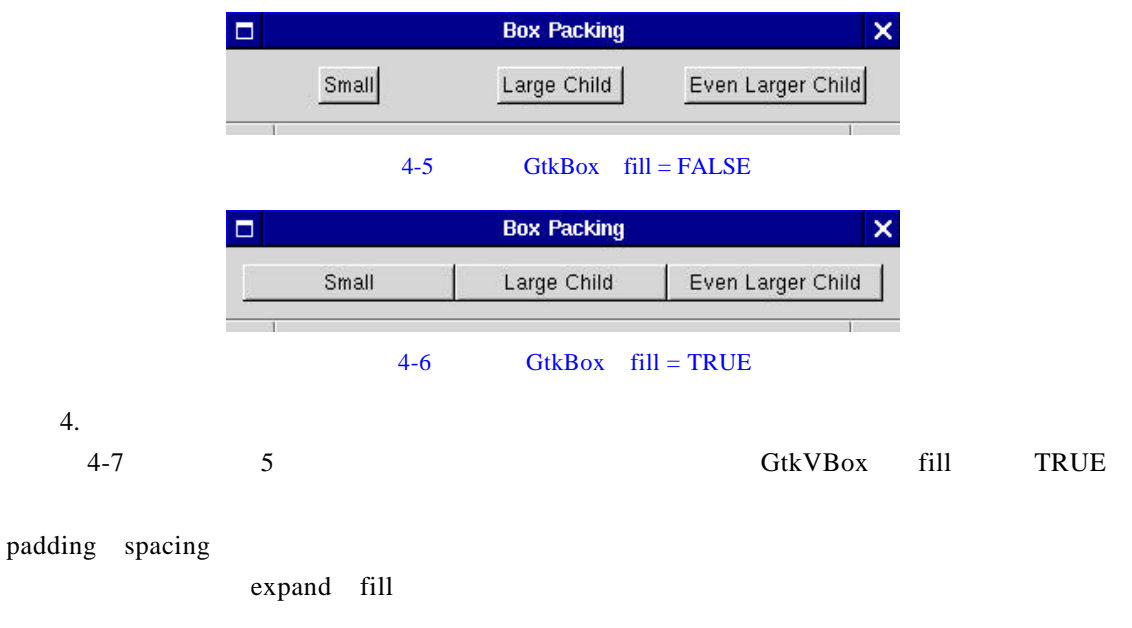

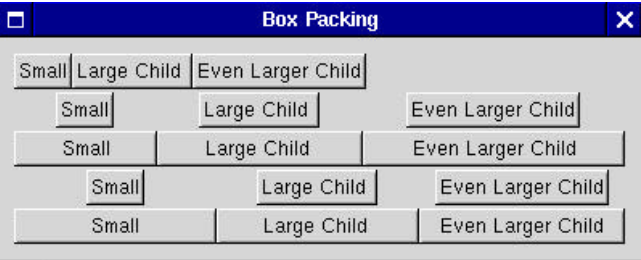

 $4-7$ 

4.4.4 GtkTable

G t k Table equal equal equal equal equal equal equal equal equal equal equal equal equal equal equal equal equal equal equal equal equal equal equal equal equal equal equal equal equal equal equal equal equal equal equal

gtk\_table\_new GtkWidget \*gtk\_table\_new( gint rows, gint columns, gint homogeneous);

h m om geneous homogeneous homogeneous TRUE

homogeneous

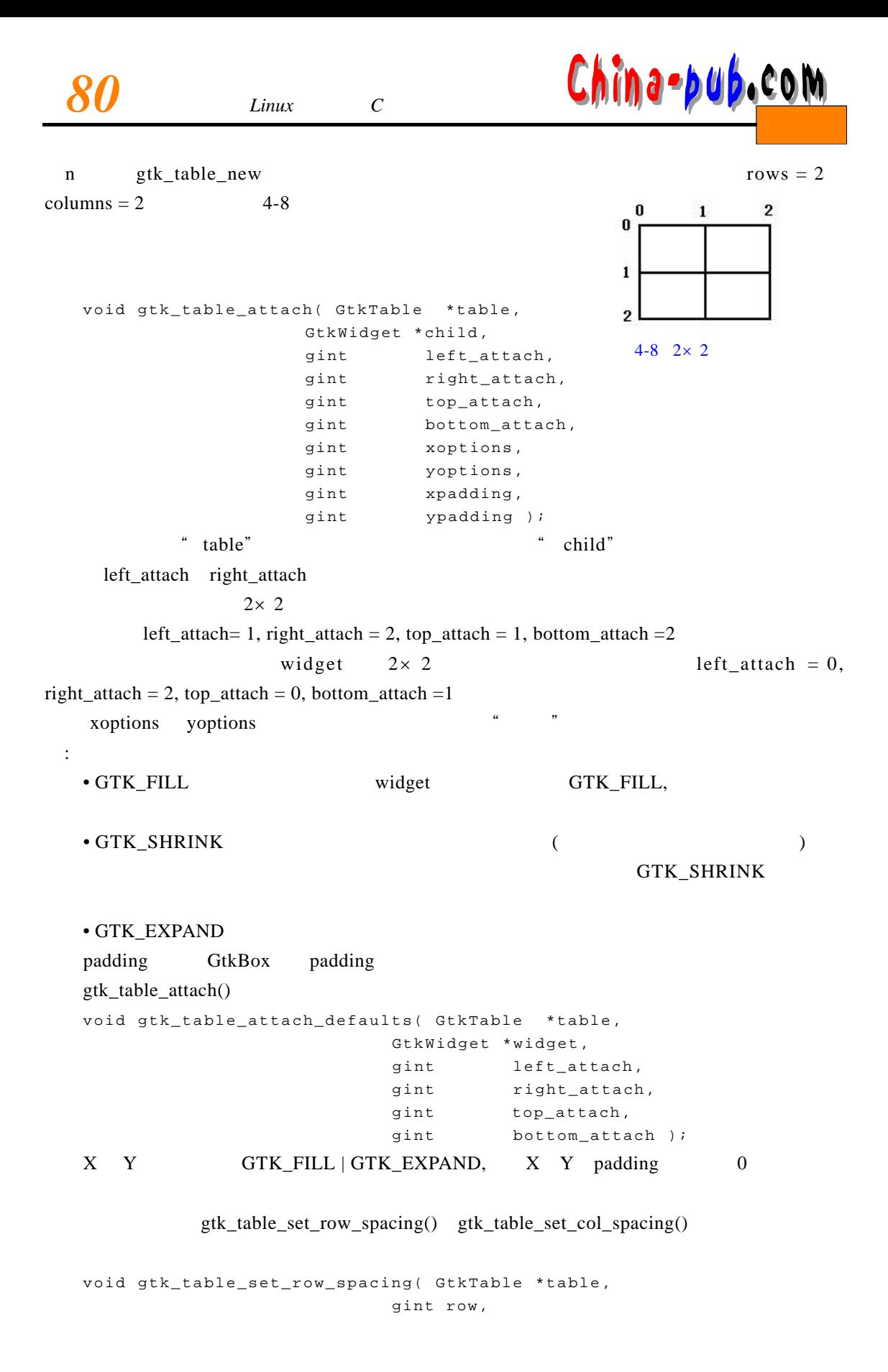

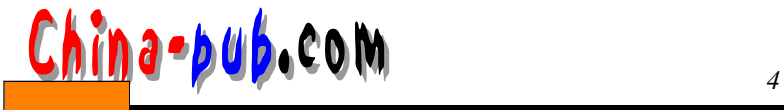

```
gint spacing);
  void gtk_table_set_col_spacing ( GtkTable *table, 
                          gint column, 
                           gint spacing);
  \sqrt{a}void gtk_table_set_row_spacings( GtkTable *table, 
                          gint spacing);
  void gtk_table_set_col_spacings( GtkTable *table, 
                          gint spacing);
  2 \times 2(\hspace{2mm})这里是源代码:
  /* table.c */#include <gtk/gtk.h>
  /*
   \star \qquad \qquad \star /
  void callback( GtkWidget *widget,
             gpointer data )
  {
     g_print ("Hello again - %s was pressed\n", (char *) data);
  }
  /* \qquad * /
  void delete_event( GtkWidget *widget,
                GdkEvent *event,
                gpointer data )
  {
     gtk_main_quit ();
  }
  int main( int argc,
         char *argv[] )
  {
     GtkWidget *window;
     GtkWidget *button;
     GtkWidget *table;
     gtk_init (&argc, &argv);
     / * / * / * /
     window = gtk_window_new (GTK_WINDOW_TOPLEVEL);
```
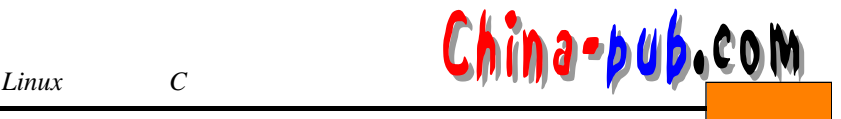

```
/* \qquad * /
gtk_window_set_title (GTK_WINDOW (window), "Table");
\gamma^* delete event GTK^*/gtk_signal_connect (GTK_OBJECT (window), "delete_event",
                   GTK_SIGNAL_FUNC (delete_event), NULL);
/* \qquad * /
gtk_container_set_border_width (GTK_CONTAINER (window), 20);
/* 2×2 * /
table = qtk table new (2, 2, TRUE);
/* * /
gtk_container_add (GTK_CONTAINER (window), table);
/* \qquad * /
button = gtk button new with label ("button 1");
/* "callback"
 * "button 1" */gtk_signal_connect (GTK_OBJECT (button), "clicked",
         GTK SIGNAL FUNC (callback), (gpointer) "button 1");
/ * * / * * / * * / * * / * * / * * / * * / * * / * * / * * / * * / * * / * * / * * / * * / * * / * * / * * / * * / * * / * * / * * / * * / * * / * * / * * / * * / *
gtk_table_attach_defaults (GTK_TABLE(table), button, 0, 1, 0, 1);
gtk_widget_show (button);
/ * /button = qtk button new with label ("button 2");
\prime * \blacksquare callback "
* "button 2" */
gtk_signal_connect (GTK_OBJECT (button), "clicked",
         GTK_SIGNAL_FUNC (callback), (gpointer) "button 2");
/ * * / * * / * * / * * / * * / * * / * * / * * / * * / * * / * * / * * / * * / * * / * * / * * / * * / * * / * * / * * / * * / * * / * * / * * / * * / * * / * * / *
gtk_table_attach_defaults (GTK_TABLE(table), button, 1, 2, 0, 1);
gtk_widget_show (button);
/* "Quit" */
button = gtk_button_new_with_label ("Quit");
\frac{1}{\sqrt{2}} "Quit" "delete_event" */
gtk_signal_connect (GTK_OBJECT (button), "clicked",
                    GTK_SIGNAL_FUNC (delete_event), NULL);
/ * * / *
gtk_table_attach_defaults (GTK_TABLE(table), button, 0, 2, 1, 2);
gtk_widget_show (button);
gtk_widget_show (table);
```
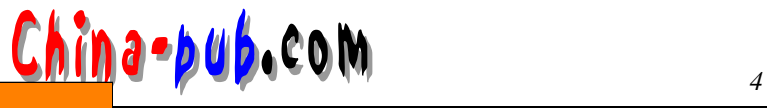

 $4 - 9$ 

Table

button 1 button 2 Quit

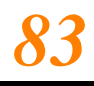

 $\times$ 

gtk\_widget\_show (window); gtk\_main (); return 0; } / \*示例结束 \* /  $table$  able  $4-9$ 4.4.5 GtkFixed G t k Fix ed (decreed) and the distribution of the contract of the contract of the contract of the contract of the contract of the contract of the contract of the contract of the contract of the contract of the contract of  $G$ t k Fix e d GtkWidget\* gtk\_fixed\_new( void ); void gtk\_fixed\_put( GtkFixed \*fixed, GtkWidget \*widget, gint16 x, gint16 y ); void gtk\_fixed\_move( GtkFixed \*fixed, GtkWidget \*widget, gint16 x, gint16 y ); gtk\_fixed\_new gtk\_fixed\_put x y gtk\_fixed\_move #include <gtk/gtkwidget.h> void gtk\_widget\_set\_uposition(GtkWidget\* widget, gint x, gint y) void gtk\_widget\_set\_usize(GtkWidget\* widget, gint width, gint height) x y width height -1  $/*$  fixed.c  $*/$ #include <gtk/gtk.h> gint x=50; gint y=50;

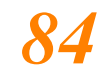

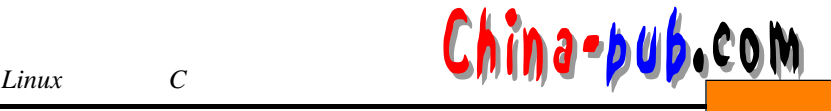

```
\frac{1}{\sqrt{2}} /*
void move_button( GtkWidget *widget,
                     GtkWidget *fixed )
{
  x = (x+30) $300;
  y = (y+50) %300;
  gtk_fixed_move( GTK_FIXED(fixed), widget, x, y); 
}
int main( int argc,
           char *argv[] )
{
  GtkWidget *window;
  GtkWidget *fixed;
  GtkWidget *button;
  gint i;
  /* GTK */gtk_init(&argc, &argv);
  /* \qquad \qquad */
  window = gtk_window_new (GTK_WINDOW_TOPLEVEL);
  gtk_window_set_title(GTK_WINDOW(window), "Fixed Container");
  \frac{1}{x} "destory" */
  gtk_signal_connect (GTK_OBJECT (window), "destroy",
                          GTK_SIGNAL_FUNC (gtk_main_quit), NULL);
  /* \qquad \qquad \qquad \qquad \qquad \qquad \qquad \qquad \qquad \qquad \qquad \qquad \qquad \qquad \qquad \qquad \qquad \qquad \qquad \qquad \qquad \qquad \qquad \qquad \qquad \qquad \qquad \qquad \qquad \qquad \qquad \qquad \qquad \qquad \qquad \qquad 
  gtk_container_set_border_width (GTK_CONTAINER (window), 10);
  /* \qquad /*
  fixed = gtk_fixed_new();
  gtk_container_add(GTK_CONTAINER(window), fixed);
  gtk_widget_show(fixed);
  for (i = 1 ; i <= 3 ; i++) {
    /* "Press Me" */
    button = gtk_button_new_with_label ("Press me");
    \frac{1}{\sqrt{2}} \frac{1}{\sqrt{2}} 
    gtk_signal_connect (GTK_OBJECT (button), "clicked",
                             GTK_SIGNAL_FUNC (move_button), fixed);
     /* * /
    gtk_fixed_put (GTK_FIXED (fixed), button, i*50, i*50);
     /* * /
    gtk_widget_show (button);
```
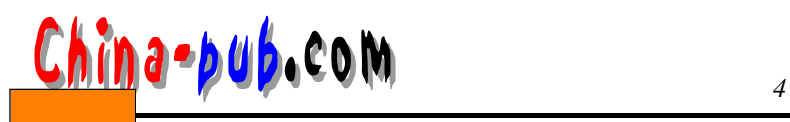

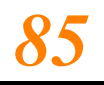

} /\*  $*$  / gtk\_widget\_show (window);  $/$  \* / gtk\_main ();  $return(0)$ ; }  $/$  \* /

**Fixed Container**  $\boxed{\blacksquare}$ Press me Press me Press me

#### 4-10 GtkFixed

GtkFixed

4.4.6 **GtkLayout** GtkLayout(entitledischer de later de later de later de la décade de la contrade de la décade du la décade du l  $($  4 2 9 4 9 6 7 2 9 6 7 2 9 6 7 2 9 6 7 2 9 6 7 2 9  $\pm 0.5$  3 2 7 6 7  $\pm 0.5$  3 2 7 6 7  $\pm 0.5$  3 2 7 6 7  $\pm 0.5$  3 2 7 6 7  $\pm 0.5$  3 2 7 6 7  $\pm 0.5$  3  $\pm 0.5$  3  $\pm 0.5$  3  $\pm 0.5$  3  $\pm 0.5$  3  $\pm 0.5$  3  $\pm 0.$ 

 $\frac{a}{a}$ 

 $\kappa$  and  $\kappa$  and  $\kappa$  and  $\kappa$ 

 $4-10$  "Press Me"

GtkWidget \*gtk\_layout\_new( GtkAdjustment \*hadjustment, GtkAdjustment \*vadjustment );

 $\blacksquare$  widget

 $x - y$ void gtk\_layout\_put( GtkLayout \*layout, GtkWidget \*widget, gint x, gint y ); widget x y void gtk\_layout\_move( GtkLayout \*layout, GtkWidget \*widget, gint x, gint y ); void gtk\_layout\_set\_size( GtkLayout \*layout, guint width, guint height );

 $G$ t k

"冻结"布局容器构件:

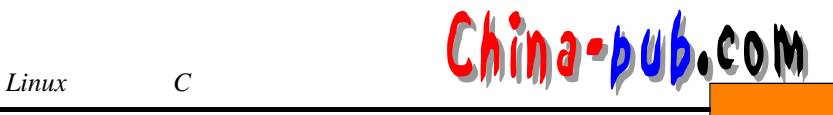

```
void gtk_layout_freeze( GtkLayout *layout );
\mathbf{r} and \mathbf{r} and \mathbf{r} and \mathbf{r} and \mathbf{r} and \mathbf{r} and \mathbf{r} and \mathbf{r} and \mathbf{r} and \mathbf{r} and \mathbf{r} and \mathbf{r} and \mathbf{r} and \mathbf{r} and \mathbf{r} and \mathbf{r} and \mathbf{r} and void gtk_layout_thaw( GtkLayout *layout );
 4<sub>0</sub>GtkAdjustment* gtk_layout_get_hadjustment( GtkLayout *layout );
GtkAdjustment* gtk_layout_get_vadjustment( GtkLayout *layout );
void gtk_layout_set_hadjustment( GtkLayout *layout,
                                          GtkAdjustment *adjustment );
void gtk_layout_set_vadjustment( GtkLayout *layout,
                                           GtkAdjustment *adjustment);
```